#### Semantic Web Ontologies (continued) Expressing, Querying, Building

CS 431 – April 6, 2005 Carl Lagoze – Cornell University Acknowledgements for various slides and ideas

- Ian Horrocks (Manchester U.K.)
- Eric Miller (W3C)
- Dieter Fensel (Berlin)
- Volker Haarslev (Montreal)
- Alun Preece (Aberdeen)

# Putting the building blocks together

- XML
	- Syntax for document markup
- $\bullet$  URIs
	- Universal naming syntax
- Namespaces
	- Concept space naming
- RDF
	- Sentence construction
- $\bullet$  RDFs
	- Primitive Vocabulary building
- Description Logic
	- Formal basis for ontology models
- OWL
	- Expression of logic via RDF sentences

## Web Ontology Language (OWL)

- W3C Web Ontology Working Group (WebOnt)
- Follow on to DAML, OIL efforts
- W3C Recommendation
- Vocabulary extension of RDF

## Species of OWL

- • OWL Lite
	- – Good for classification hierarchies with simple constraints (e.g., thesauri)
	- Reasoning is computational simple and efficient
- OWL DL
	- – Computationally complete and decidable (computation in finite time)
	- –Correspondence to *description logics* (decidable fragment of first-order logic)
- OWL Full
	- Maximum expressiveness
	- –No computational guarantees (probably never will be)
- •Each language is extension of simpler predecessor

#### Namespaces and OWL

#### $<$ rdf:RDF

 $=$ "http://www.w3.org/TR/2004/REC-owl-quide-20040210/wine#" xmlns xmlns:vin ="http://www.w3.org/TR/2004/REC-owl-quide-20040210/wine#" xml:base ="http://www.w3.org/TR/2004/REC-owl-guide-20040210/wine#" xmlns:food="http://www.w3.org/TR/2004/REC-owl-quide-20040210/food#" xmlns: $out$  ="http://www.w3.org/2002/07/owl#" xmlns:rdf ="http://www.w3.org/1999/02/22-rdf-syntax-ns#" xmlns:rdfs="http://www.w3.org/2000/01/rdf-schema#" xmlns:xsd ="http://www.w3.org/2001/XMLSchema#">

#### OWL Class Definition

```
<owl:Class rdf:ID="Winery"/>
<owl:Class rdf:ID="Region"/>
<owl:Class rdf:ID="ConsumableThing"/>
```

```
\leowl:Class rdf:ID="Wine">
  <rdfs:subClassOf rdf:resource="&food;PotableLiquid"/>
  <rdfs:label xml:lang="en">wine</rdfs:label>
  <rdfs:label xml:lang="fr">vin</rdfs:label>
  . . .
\langle/owl:Class>
```
Why owl: class vs. rdfs: class

- Rdfs:class is "class of all classes"
- In DL class can not be treated as individuals (undecidable)
- Thus owl:class, which is expressed as rdfs:subclass of rdfs:class
	- – No problem for standard rdf processors since an owl:class "is a" rdfs:class
- Note: there are other times you want to treat class of individuals
	- –Class drinkable liquids has instances wine, beer, ….
	- –Class wine has instances merlot, chardonnay, zinfandel, …

OWL class building operations

- disjointWith
	- No vegetarians are carnivores
- sameClassAs (equivalence)
- Enumerations (on instances)
	- –The Ivy League is Cornell, Harvard, Yale, ….
- Boolean set semantics (on classes)
	- – Union (logical disjunction)
		- Class parent is union of mother, father
	- – Intersection (logical conjunction of class with properties)
		- Class  $\emph{WhiteWine}$  is conjunction of things of class  $\emph{wine}$  and have property white
	- – complimentOf (logical negation)
		- Class vegetarian is disjunct of class carnivore

## OWL Properties

#### Two types

- ObjectProperty relations between instances of classes
- DatatypeProperty relates an instance to an rdfs: Literal or **XML Schema datatype**

(Both rdfs:subClassOf rdf:Property)

<owl:DatatypeProperty rdf:ID="name"> <rdfs:domain rdf:resource="Person" />

<rdfs:range rdf:resource=

"http://www.w3.org/2001/XMLSchema/string"/>

- </owl:DatatypeProperty>
- <owl:ObjectProperty rdf:ID="activity">
	- <rdfs:domain rdf:resource="Person" />
	- <rdfs:range rdf:resource="ActivityArea" />
- </owl: ObjectProperty>

OWL property building operations & restrictions

- Transitive Property
	- –P(x,y) and P(y,z) -> P(x,z)
- SymmetricProperty
	- – $P(x,y)$  iff  $P(y,x)$
- Functional Property
	- –P(x,y) and P(x,z) -> y=z
- inverseOf
	- –P1(x,y) iff P2(y,x)
- InverseFunctional Property
	- –P(y,x) and P(z,x) -> y=z
- Cardinality
	- –Only 0 or 1 in lite and full

## OWL DataTypes

- Full use of XML schema data type definitions
- Examples
	- –Define a type age that must be a non-negative integer
	- – Define a type clothing size that is an enumeration "small" "medium" "large"

OWL Instance Creation

• Create individual objects filling in slot/attribute/property definitions

```
<Person ref:ID="William Arms"><rdfs:label>Bill</rdfs:label><age><xsd:integer rdf:value="57"/></age>
     \langleshoesize\langle x \ranglesd:decimal rdf:value="10.5"/\langleshoesize\rangle</Person>
```
#### OWL Lite Summary

Schema constructs Class (i.e. owl:Class) rdf:Property rdfs:subClassOf rdfs:subPropertyOf rdfs:domain rdfs:range Individual

Property characteristics inverse0f **TransitiveProperty FunctionalProperty InverseFunctionalProperty** SymmetricProperty

Equality constructs equivalentClass equivalentProperty sameIndividualAs differentFrom allDifferent

Cardinality minCardinality  $(0 or 1)$ maxCardinality  $(0 \text{ or } 1)$ Cardinality (0 or 1)

Class intersection intersectionOf

#### **Headers**

imports priorVersion backwardCompatibleWith incompatibleWith

Property type restrictions allValuesFrom someValuesFrom

RDF datatyping

## OWL DL and Full Summary

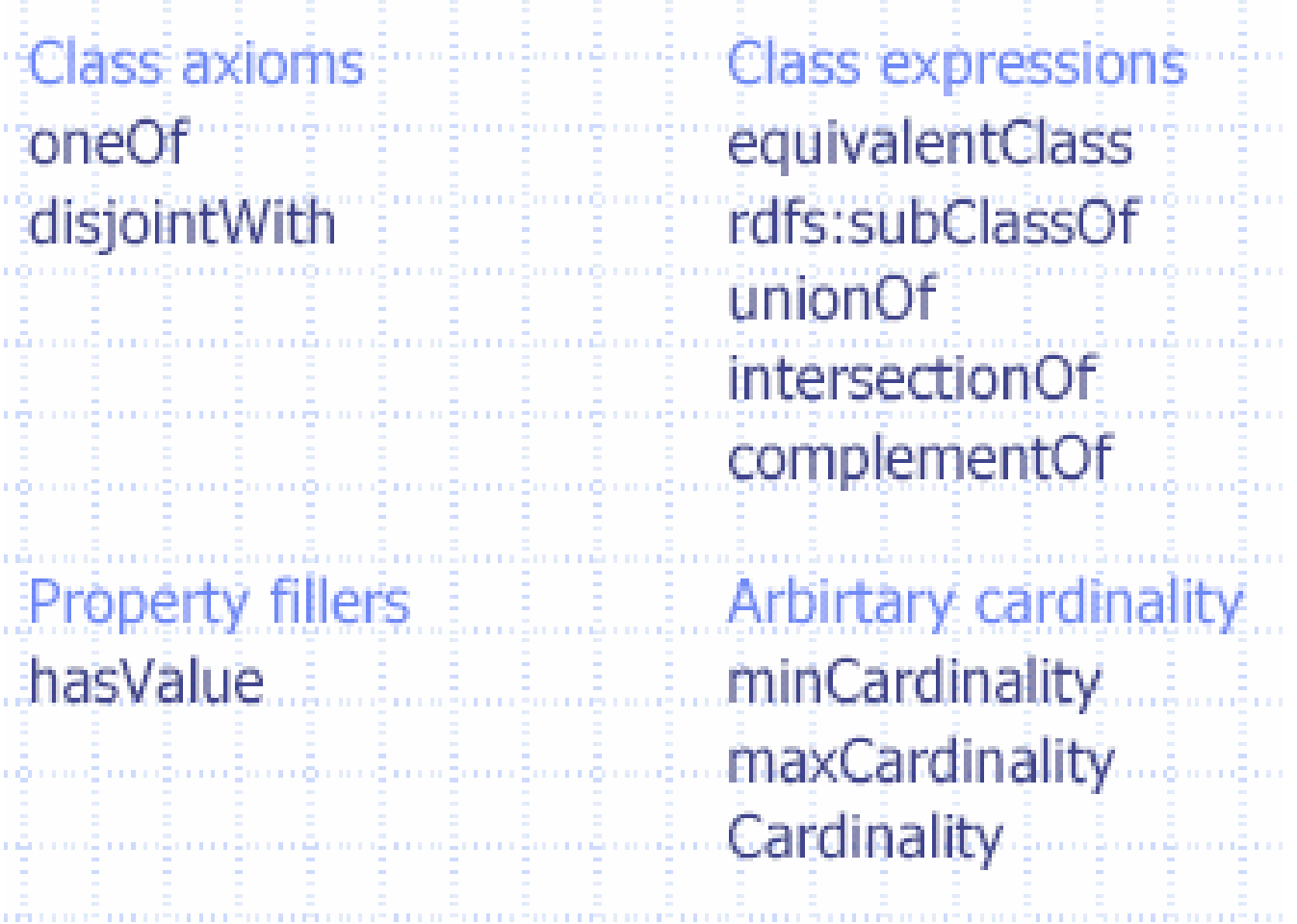

#### OWL DL vs. OWL-Full

- Same vocabulary
- OWL DL restrictions
	- Type separation
		- Class can not also be an individual or property
		- Property can not also be an individual or class
	- –Separation of ObjectProperties and DatatypeProperties

#### Language Comparison

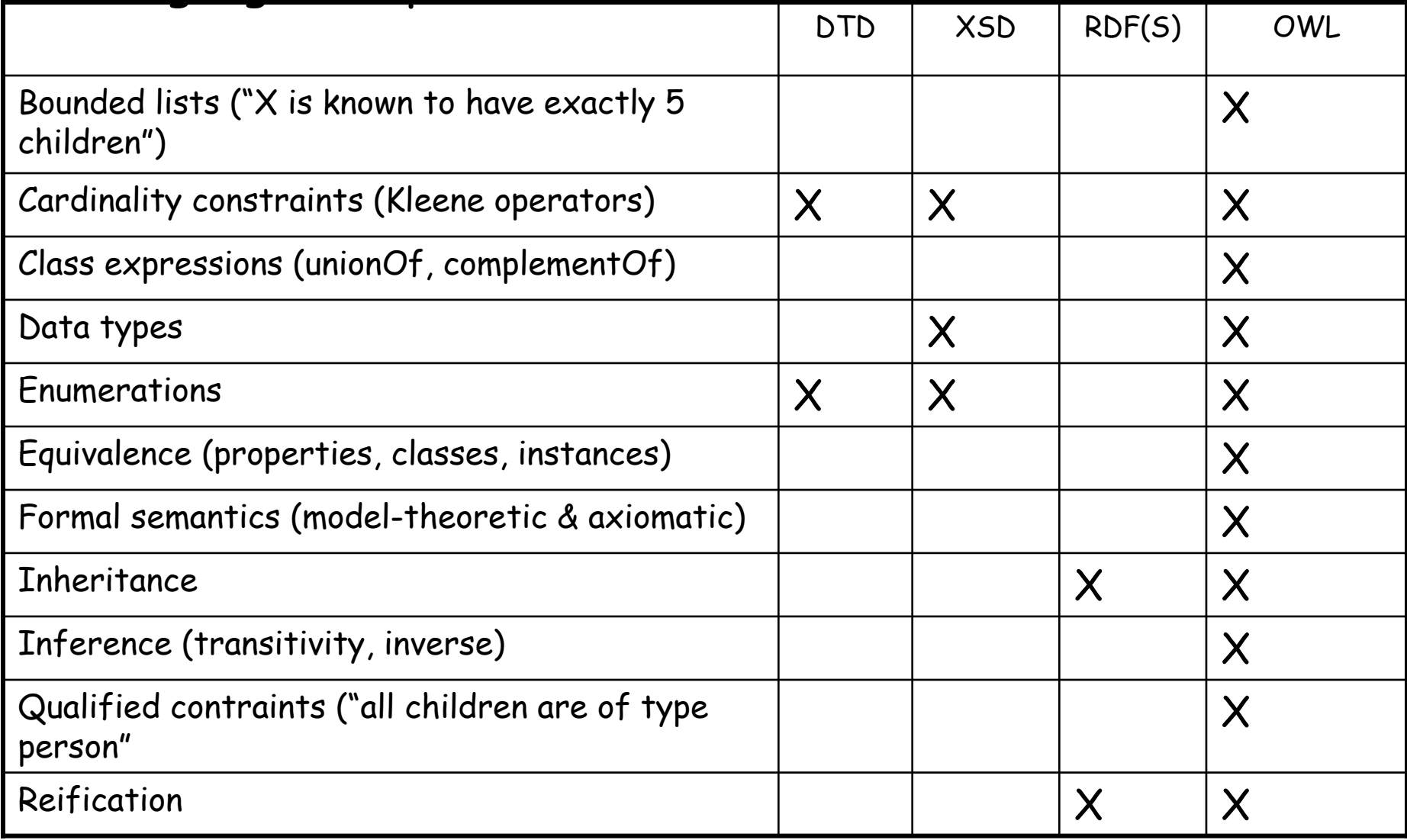

Protégé and RACER – tools for building, manipulating and reasoning over ontologies

- • Protégé - http://protege.stanford.edu/
	- Use the 3.x version
	- Multiple plug-ins are available
- Protégé OWL plug-in
	- http://protege.stanford.edu/plugins/owl/
- Other semantic web related plug-ins
	- http://protege.cim3.net/cgibin/wiki.pl?ProtegePluginsLibraryByTopic#nid349
- $\bullet$  Racer
	- Description Logic based reasoning engine
	- Server-based
	- Integrates with Protégé-OWL
- Pizza Ontology
	- http://www.cs.cornell.edu/courses/cs431/2005sp/examples/O WL/pizza\_20041007.owl

## Protégé and OWL Concepts

- $\bullet$  Classes and sub-classes
	- Disjoint classes (remember the open-world assumption)
	- Multiple inheritance
- Properties
	- Functional, inverse functional, transitive, symmetric
	- Domains and ranges
- Property restrictions
	- Quantifier
		- Existential
		- Universal
			- Closure axioms
				- » Remember the open world assumption
		- Cardinality
	- Covering axioms
		- Remember the open-world assumption

Storing and querying RDF-based models

- Persistent storage implementations
	- – Jena 2 - http://www.hpl.hp.com/semweb/jena2.htm
		- Relational databases (mysql , postgres, oracle)
	- – Kowari – http://www.kowari.org
		- Mapped files
	- – Sesame - http://www.openrdf.org/
		- Relational databases (mysql, postgres, oracle)
- Query languages
	- –RDQL (Kowari, Jena)
	- SPARQL
		- W3C working draft
		- http://www.w3.org/TR/rdf-sparql-query/

# RDQL-by-example

- • RDF source
	- –http://webpub.cs.cornell.edu/courses/cs431/2005sp/examples/RDQL/ vc-db-3.rdf
- • Queries
	- – http://webpub.cs.cornell.edu/courses/cs431/2005sp/examples/RDQL/ vc-q1
	- http://webpub.cs.cornell.edu/courses/cs431/2005sp/examples/RDQL/ vc-q2
	- – http://webpub.cs.cornell.edu/courses/cs431/2005sp/examples/RDQL/ vc-q3
	- – http://webpub.cs.cornell.edu/courses/cs431/2005sp/examples/RDQL/ vc-q4
	- – http://webpub.cs.cornell.edu/courses/cs431/2005sp/examples/RDQL/ vc-q5
	- –http://webpub.cs.cornell.edu/courses/cs431/2005sp/examples/RDQL/ vc-q6
	- – http://webpub.cs.cornell.edu/courses/cs431/2005sp/examples/RDQL/ vc-q7
	- – http://webpub.cs.cornell.edu/courses/cs431/2005sp/examples/RDQL/ vc-q8